## **Equivalent class**

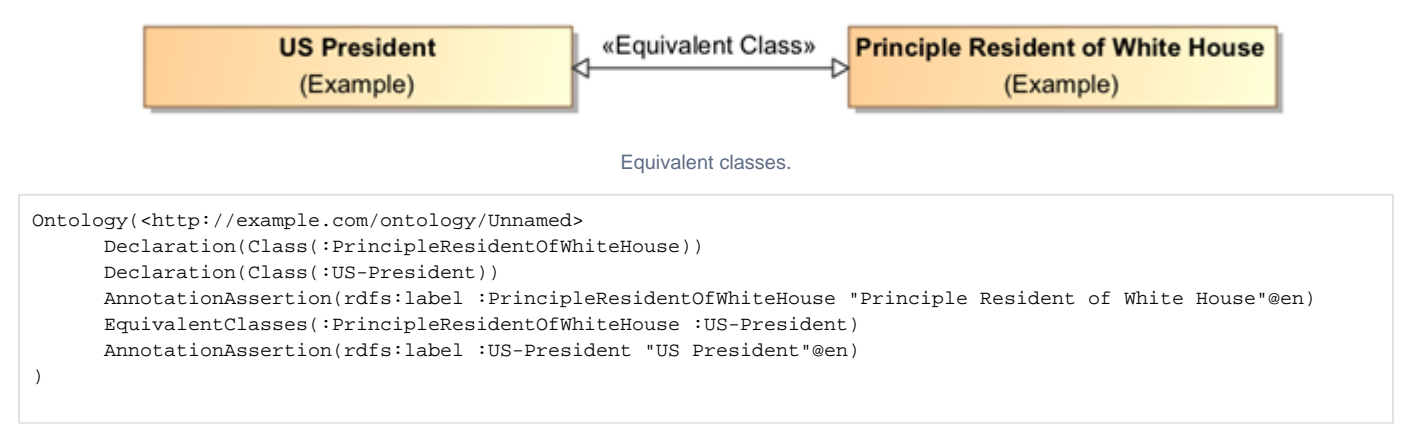

## **Related page**

[UML to Equivalent OWL in OWL Functional Syntax](https://docs.nomagic.com/display/CCMP190SP2/UML+to+Equivalent+OWL+in+OWL+Functional+Syntax)